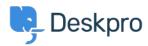

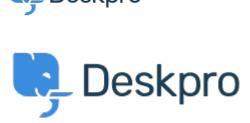

Help Center > 코드백 > Feature Request > Confirmation message pop up when changing department of a ticket

Confirmation message pop up when changing department of a ticket Collecting Feedback

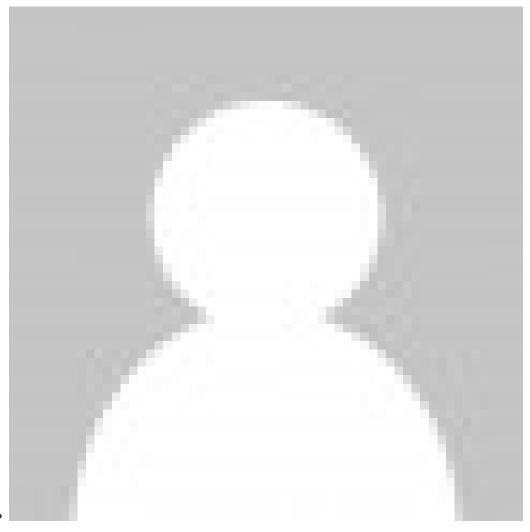

**Amabel Watkins** 

• Forum name: #Feature Request

Would like the option to turn on confirmation messages when transferring tickets into a different department ie. an 'are you sure' pop up that appears after changing the department of a ticket